How To Install [Chromecast](http://goto.ozracingcorp.com/go.php?q=How To Install Chromecast Extension On Iphone) Extension On Iphone >[>>>CLICK](http://goto.ozracingcorp.com/go.php?q=How To Install Chromecast Extension On Iphone) HERE<<<

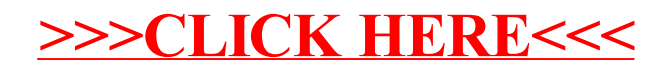